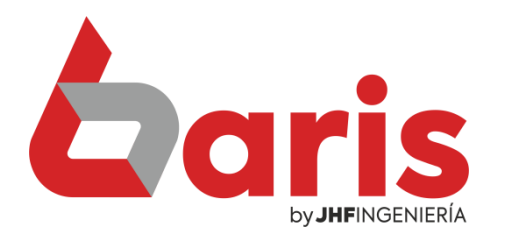

## Anular ventas por escritorio

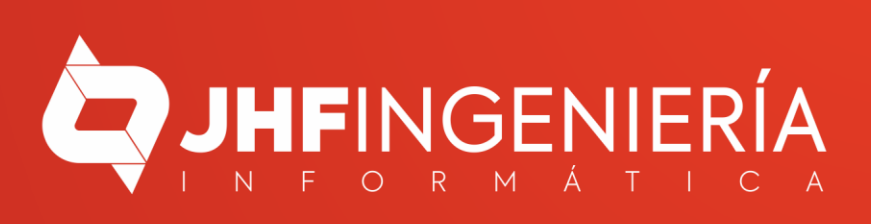

## **ANULAR VENTA POR ESCRITORIO**

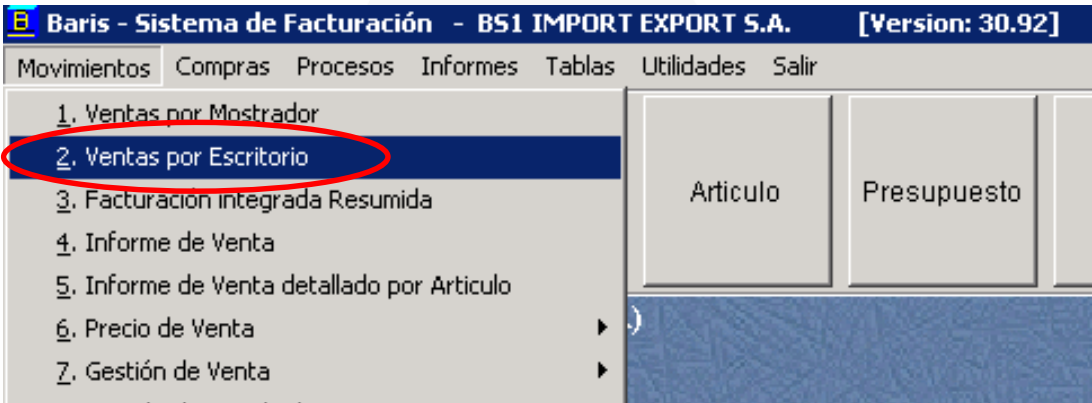

Ingrese en [Movimientos/Ventas por Escritorio] 1

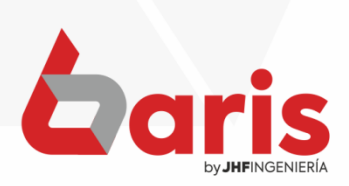

**ANULAR VENTA POR ESCRITORIO** 

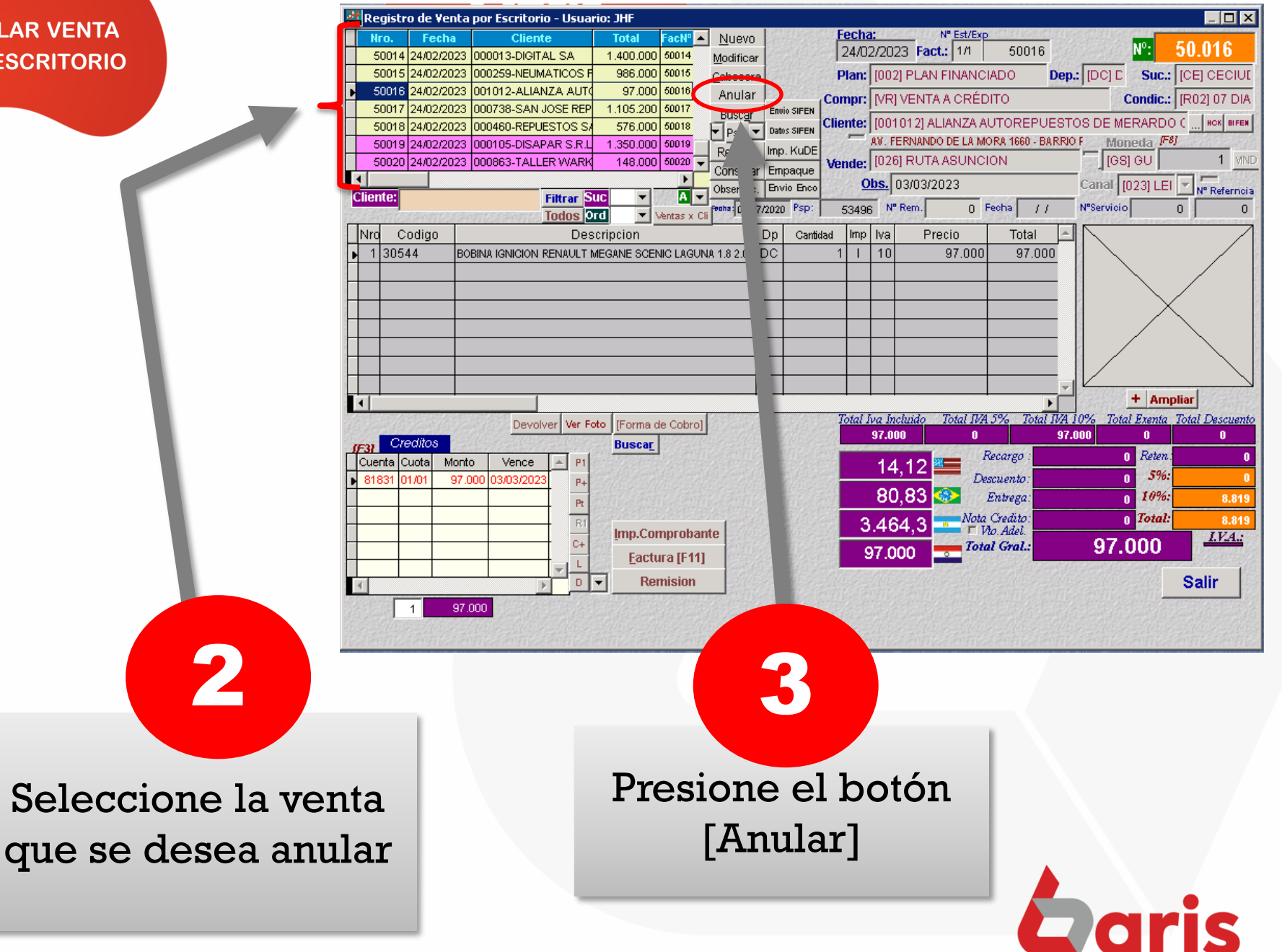

## **ANULAR VENTA POR ESCRITORIO**

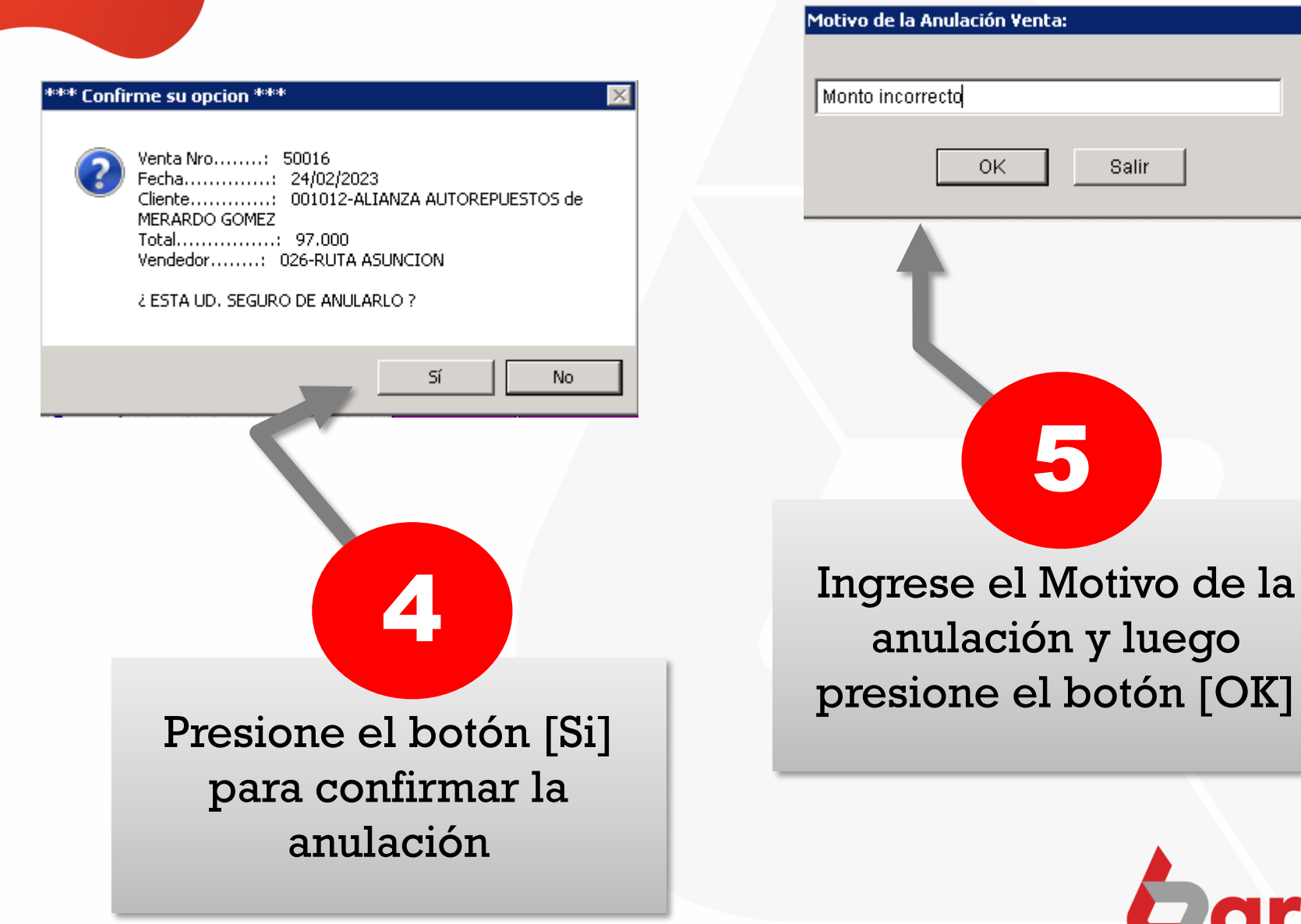

☎ +595 61 571 050 **①+595 983 618 040 Q** +595 981 223 020 www.jhf.com.py ihfpy@hotmail.com **Ad** @jhfingenieria

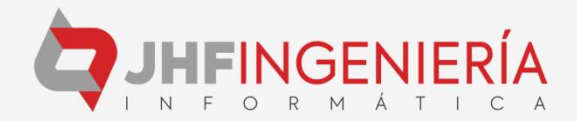